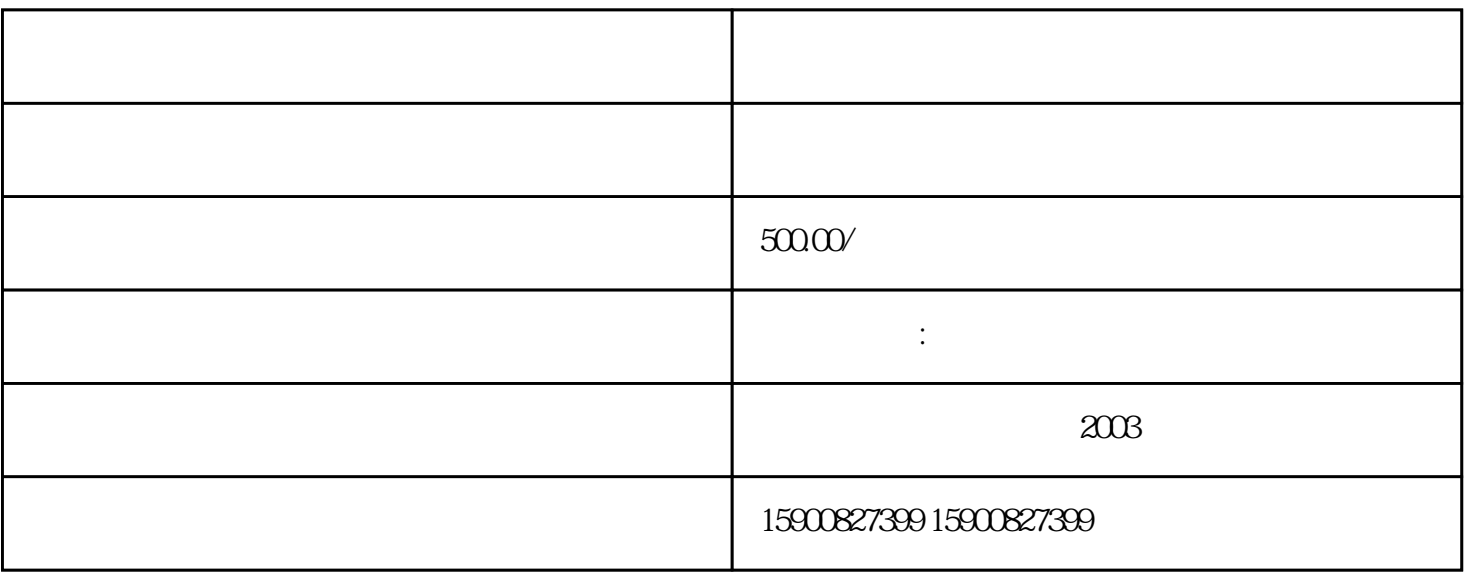

 $1$ 

 $2^{\circ}$ 

3:要先制定清关方案再进行CCIC申请,逻辑顺序不能变。

 $4$ 

 $1$ 

2:进口合同,发piao,箱单(没有进出口权的需要代理协议) 3 CCIC ( HS )

 $4$  /

 $5^{\circ}$ 

6  $\sqrt{2}$ 

 $\overline{O}$ 

1.  $\blacksquare$ 

2.  $^{\circ}$  O"

 $4.$ 

 $5.$ 

 $\mathbb{R}^n \times \mathbb{R}^n \to \mathbb{R}^n \times \mathbb{R}^n \to \mathbb{R}^n \times \mathbb{R}^n$ 

半导体类:晶圆切割机、贴片机、光刻机、探针台、扩散炉、氧化炉、退火炉、涂胶显影设备、准检测设

3. 中检公司做检验——中检检验出合格证,办理《进口旧机电产品装运前检验证书》

 $6$  -—  $-$  -  $-$  -  $-$ 

 $*$  $\mathop{\mathrm{shua}}$ 

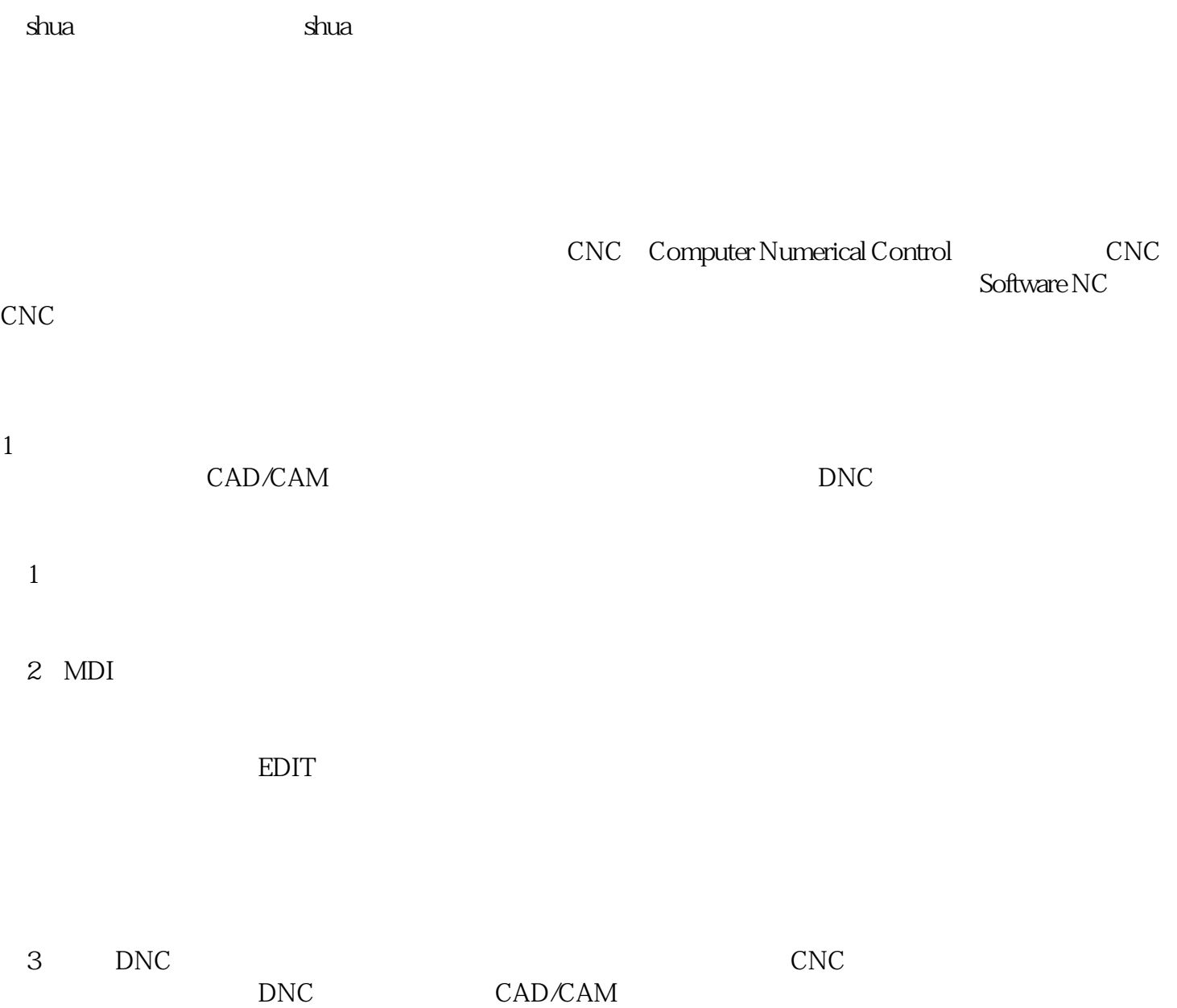